# Package 'L1mstate'

October 15, 2021

Type Package

Title L1-Regularized Multi-State Models

Version 1.0.1

Date 2021-10-7

Author Xuan Dang

Maintainer Xuan Dang <xuandang11289@gmail.com>

Description Fitting the regularization path of the L1-regularized multi-state models since they can exploit sparsity structure of input. Different tuning regularization parameter methods are provided. The cumulative hazard rate estimation and the transition probability predictions can be made from the fitted models.

License GPL  $(>= 2)$ 

Encoding UTF-8

**Imports** Rcpp  $(>= 1.0.1)$ 

LinkingTo Rcpp, RcppEigen

Depends Matrix (>= 1.2-10), MASS, mstate, colorspace

RoxygenNote 6.0.1

NeedsCompilation yes

Repository CRAN

Date/Publication 2021-10-15 09:10:12 UTC

# R topics documented:

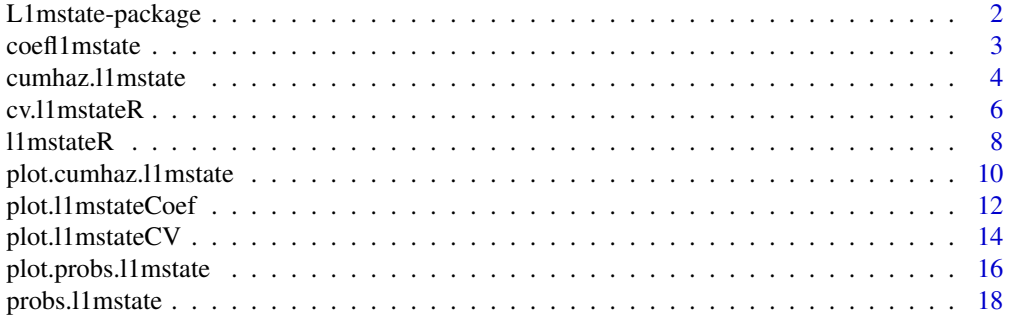

#### <span id="page-1-0"></span>**Index** [21](#page-20-0)

L1mstate-package *L1-Regularized Multi-State Models*

# Description

Fitting the regularization path of the L1-regularized multi-state models since they can exploit sparsity structure of input. Different tuning regularization parameter methods are provided. The cumulative hazard rate estimation and the transition probability predictions can be made from the fitted models.

# Package Content

Index of help topics:

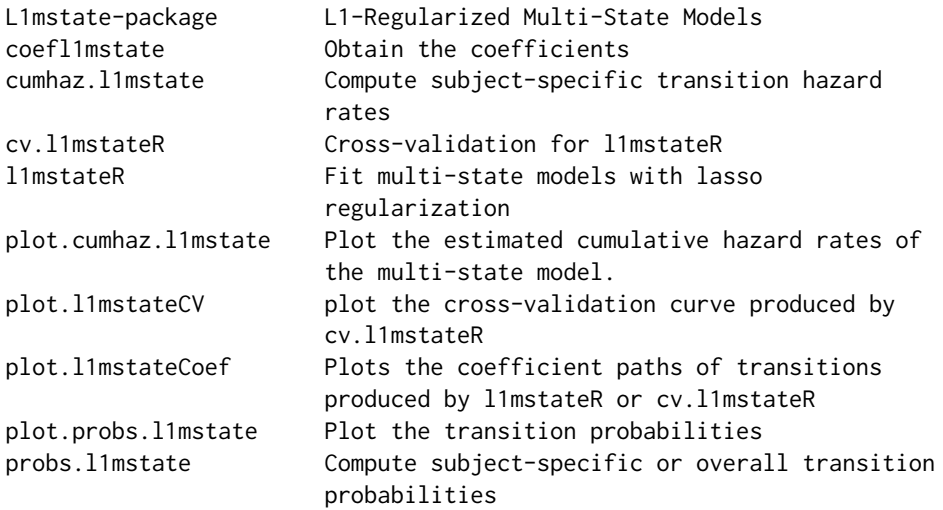

# Maintainer

Xuan Dang <xuandang11289@gmail.com>

# Author(s)

Xuan Dang

<span id="page-2-0"></span>

# Description

Obtain the optimal coefficients using the first cross-validation method or the penalized cross-validation method by setting s = "lambda.min" or "lambda.pcvl". Can also obtain the coefficient at any lambda value within the range of sequence.

### Usage

```
coefl1mstate(object,s=c("lambda.pcvl","lambda.min"))
```
# Arguments

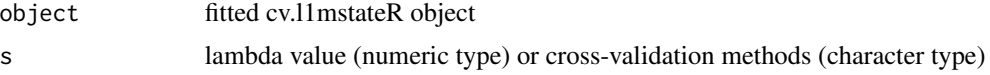

# Details

Return the coefficient values

#### Value

Return the coefficient values.

### Author(s)

Xuan Dang <xuandang11289@gmail.com>

```
set.seed(1001)
p \le -9times <-1:prho <-0.5H <- abs(outer(times, times, "-"))
C < -1 * rho^H
C[cbind(1:p, 1:p)] \leftarrow C[cbind(1:p, 1:p)]sigma <- matrix(C,p,p)
mu < - rep(0,p)beta12 <- c(-.65,-.65,-.65,0,0,-.65,-.65,0,0)
beta13 <- c(-.65,-.65,0,0,0,0,-.65,0,0)
beta23 <- c(0,-.65,-.65,0,0,-.65,-.65,0,-.65)
N < -200x <- mvrnorm(n=N, mu, sigma)
col_names <- c(sprintf("X%d", seq(1,dim(x)[2])))
```

```
\text{colnames}(x) \leq \text{col_names}N12 <- N-2*N%/%5
N13 <- N-N12hx12 <- exp(x[1:N12,] %*% beta12)
ty12 <- rexp(N12,hx12)
hx13 <- exp(x[(N12+1):N,] %*% beta13)
ty13 \leq -\text{resp}(N13,hx13)hx23 <- exp(x[1:N12,] %*% beta23)
ty23 < - rexp(N12, hx23)
t2 < -\text{rep} (0, N)t2[1:N12] <- ty12
t2[(N12+1):N] <- ty13
s2 \le -\text{rep}(\emptyset, N)s2[1:N12] <- rep(1,N12)
t3 <- rep(0, N)t3[1:N12] <- ty12+ty23
t3[(N12+1):N] <- ty13
#censor case for state 3
tcens3 <- rbinom(n=N, prob = 0.3, size = 1)
s3 <- 1-tcens3
# pre-process data into long-format using msprep
dt <- data.frame(illt=t2, ills=s2, dt=t3, ds=s3, x)
tmat <- matrix(c(NA,NA,NA,1,NA,NA,2,3,NA), nrow = 3)
longdt <- msprep(time=c(NA,"illt","dt"),status=c(NA,"ills","ds"),
                  keep = col_names, data=dt,trans=tmat)
cv.l1fit <- cv.l1mstateR(longdt, nlambda = 100, nfolds = 10)
coefl1mstate(cv.l1fit, s="lambda.min")
```
cumhaz.l1mstate *Compute subject-specific transition hazard rates*

#### Description

This function computes subject-specific cumulative transition hazard rates for each of the possible transitions in the multi-state model.

#### Usage

```
cumhaz.l1mstate(object, longdt, newdata, cv.method = c("pcvl", "min"))
```
#### Arguments

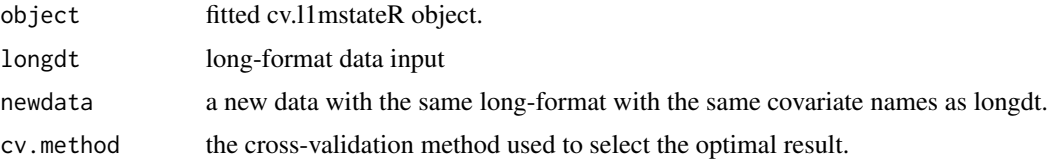

<span id="page-3-0"></span>

# Value

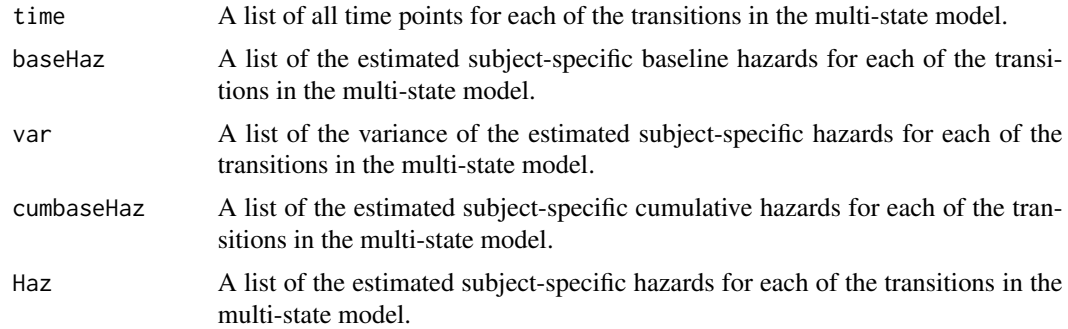

# Author(s)

Xuan Dang <xuandang11289@gmail.com>

```
library(L1mstate)
set.seed(1001)
N < -200x1 \leftarrow \text{rbinom}(N, 1, .5)x2 \le rbinom(N, 1, .5)
x3 \le- rbinom(N, 1, .5)
x4 \le- rbinom(N, 1, .5)
x5 \le rbinom(N, 1, .5)
x6 \le rbinom(N, 1, .5)
x \leftarrow \text{data-frame}(x1, x2, x3, x4, x5, x6)col\_names <- c(sprint(f''X%d'', seq(1,6)))colnames(x) <- col_names
beta12 < -c(-.65, -.65, -.65, 0, 0, 0)beta13 < -c(-.65, 0, 0, 0, -.65, 0)beta23 <- c(\emptyset, -.65, -.65, \emptyset, 0, -.65)N12 < - N-2*N\%/25N13 <- N-N12hx12 <- exp(as.matrix(x[1:N12,]) %*% beta12)
ty12 <- rexp(N12,hx12)
hx13 <- exp(as.matrix(x[(N12+1):N,]) %*% beta13)
ty13 <- rexp(N13,hx13)
hx23 <- exp(as.matrix(x[1:N12,]) %*% beta23)
ty23 <- rexp(N12,hx23)
t2 < -\text{rep}(0, N)t2[1:N12] <- ty12
t2[(N12+1):N] <- ty13
s2 \leftarrow rep(0,N)
s2[1:N12] <- rep(1,N12)
t3 <- rep(0, N)
```

```
t3[1:N12] <- ty12+ty23
t3[(N12+1):N] <- ty13
#censor case for state 3
tcens3 \le- rbinom(n=N, prob = 0.3, size = 1)
s3 <- 1-tcens3
# pre-process data into long-format using msprep
dt <- data.frame(illt=t2, ills=s2, dt=t3, ds=s3, x)
tmat \leq matrix(c(NA,NA,NA,1,NA,NA,2,3,NA), nrow = 3)
longdt <- msprep(time=c(NA,"illt","dt"),status=c(NA,"ills","ds"),
                 keep = col_names, data=dt,trans=tmat)
out <- cv.l1mstateR(longdt, nlambda = 100, nfolds = 10)
ptsA <- longdt[which(longdt$X1==1 & longdt$X2==0 & longdt$X3==1 & longdt$X4==0
               & longdt$X5==1 & longdt$X6==1),]
## observed transitions (ground truth)
# predicted time = 0
events(ptsA)
# use models to predict the transition probabilities
# L1MSTATE
ptA <- ptsA[which(ptsA$id == unique(ptsA$id)[1]),]
ptA <- ptA[,c(4,9:14)]
cumhazA <- cumhaz.l1mstate(object=out, longdt=longdt, newdata=ptA, cv.method="pcvl")
```
cv.l1mstateR *Cross-validation for l1mstateR*

# Description

Does k-fold cross-validation for l1mstateR

#### Usage

```
cv.l1mstateR(longdt, lambda=NULL, nlambda=100, rlambda=NULL,
             nfolds=1, foldid=NULL, thresh=1e-7, maxit=1e+5)
```
#### Arguments

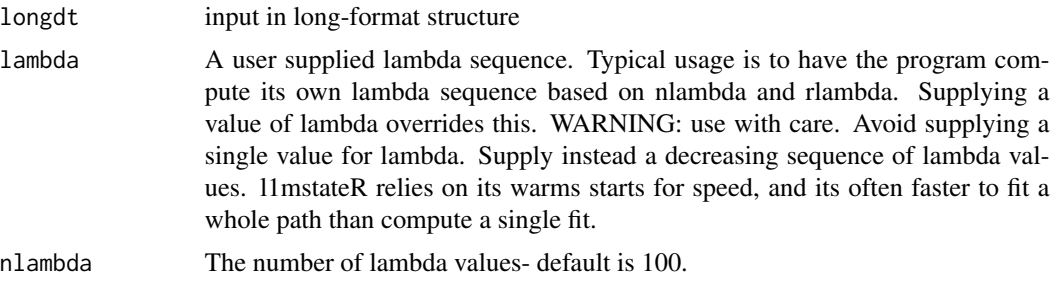

<span id="page-5-0"></span>

# cv.l1mstateR 7

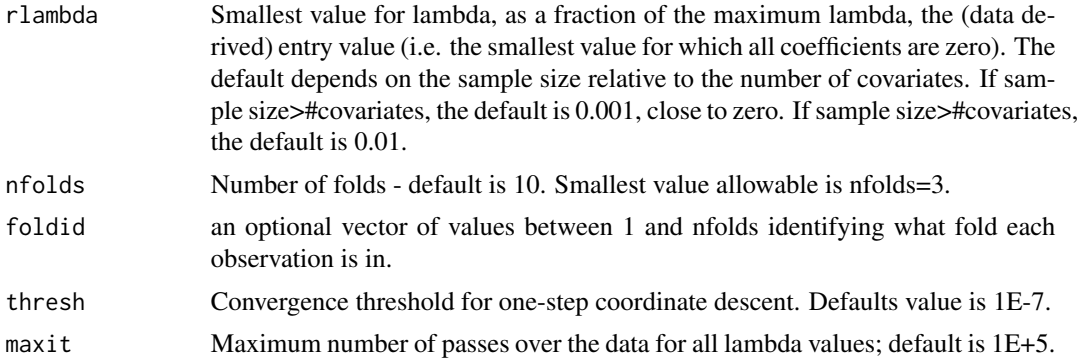

# Value

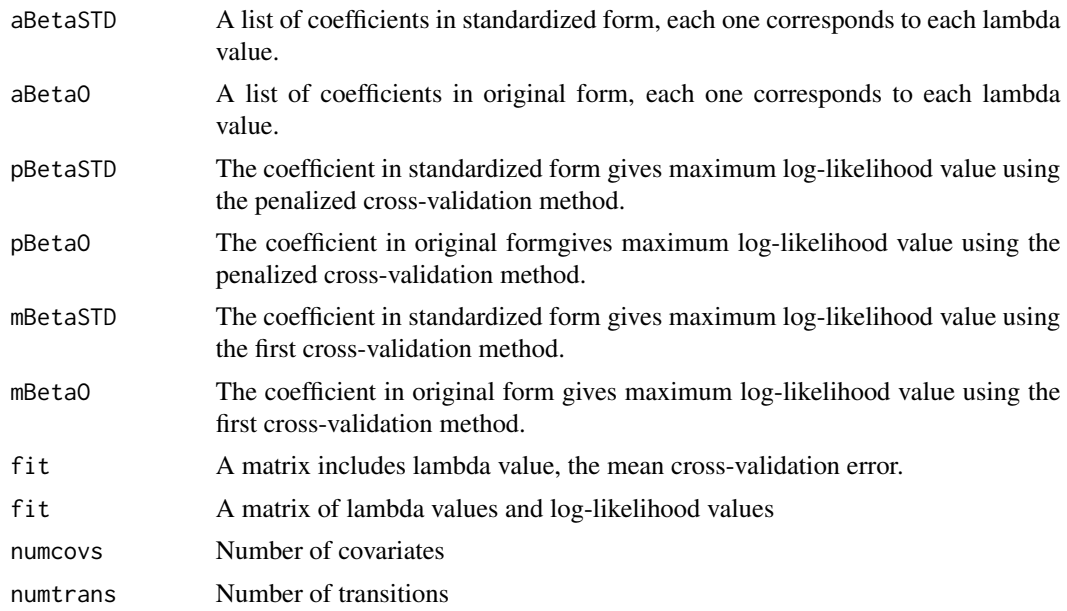

# Author(s)

Xuan Dang <xuandang11289@gmail.com>

```
set.seed(1001)
p <- 9
times <-1:prho <-0.5H <- abs(outer(times, times, "-"))
C < -1 * rho^H
C[cbind(1:p, 1:p)] \leftarrow C[cbind(1:p, 1:p)]sigma <- matrix(C,p,p)
mu < - rep(0,p)
```

```
beta12 \leq -c(-.65, -.65, -.65, 0, 0, -.65, -.65, 0, 0)beta13 <- c(-.65,-.65,0,0,0,0,-.65,0,0)
beta23 <- c(0,-.65,-.65,0,0,-.65,-.65,0,-.65)
N < -200x <- mvrnorm(n=N, mu, sigma)
col\_names <- c(sprint(f''X%d'', seq(1,dim(x)[2]))\text{colnames}(x) \leq \text{col_names}N12 <- N-2*N%/%5
N13 <- N-N12hx12 <- exp(x[1:N12,] %*% beta12)
ty12 <- rexp(N12,hx12)
hx13 <- exp(x[(N12+1):N,] %*% beta13)
ty13 \leftarrow \text{resp}(N13,hx13)hx23 <- exp(x[1:N12,] %*% beta23)
ty23 <- rexp(N12,hx23)
t2 < -rep(0, N)t2[1:N12] <- ty12
t2[(N12+1):N] <- ty13
s2 \le -\text{rep}(\emptyset, N)s2[1:N12] <- rep(1,N12)
t3 <- rep(0, N)t3[1:N12] <- ty12+ty23
t3[(N12+1):N] <- ty13
#censor case for state 3
tcens3 <- rbinom(n=N, prob = 0.3, size = 1)
s3 <- 1-tcens3
# pre-process data into long-format using msprep
dt <- data.frame(illt=t2, ills=s2, dt=t3, ds=s3, x)
tmat \leq matrix(c(NA,NA,NA,1,NA,NA,2,3,NA), nrow = 3)
longdt <- msprep(time=c(NA,"illt","dt"),status=c(NA,"ills","ds"),
                  keep = col_names, data=dt, trans=tmat)
cv.l1fit <- cv.l1mstateR(longdt, nlambda = 100, nfolds = 10)
```
l1mstateR *Fit multi-state models with lasso regularization*

#### Description

Fit a multi-state models via penalized partial likelihood. The regularization path is computed for the lasso at a path of values for the regularization paramter lambda. Can deal with right-censoring and left-truncated data.

#### Usage

l1mstateR(longdt, lambda=NULL, nlambda=100, rlambda=NULL, thresh=1e-7, maxit=1e+5)

<span id="page-7-0"></span>

#### l 11 mstateR 9

# Arguments

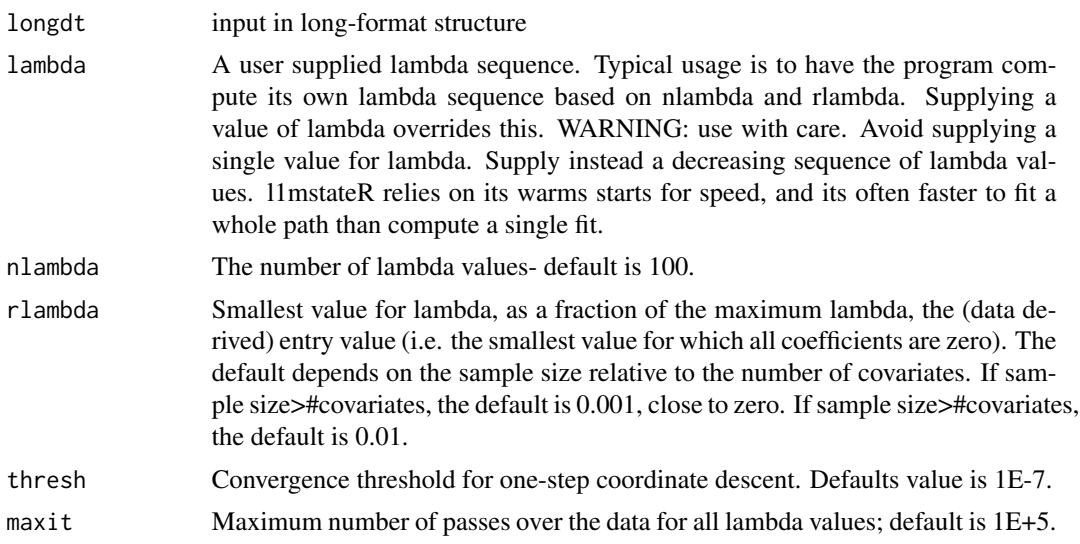

# Details

Please note that input has to be long-format structure.

# Value

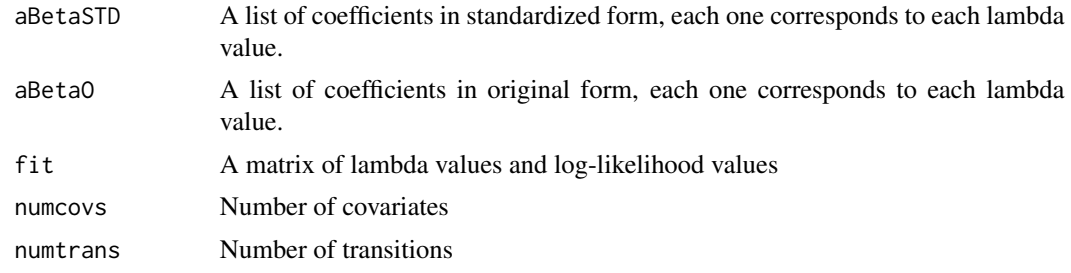

# Author(s)

Xuan Dang <xuandang11289@gmail.com>

```
set.seed(1001)
p \le -9times <-1:prho <-0.5H <- abs(outer(times, times, "-"))
C <- 1 * rho^H
C[cbind(1:p, 1:p)] \leftarrow C[cbind(1:p, 1:p)]sigma <- matrix(C,p,p)
mu < - rep(0,p)
```

```
beta12 \leq -c(-.65, -.65, -.65, 0, 0, -.65, -.65, 0, 0)beta13 <- c(-.65,-.65,0,0,0,0,-.65,0,0)
beta23 <- c(0,-.65,-.65,0,0,-.65,-.65,0,-.65)
N < -200x <- mvrnorm(n=N, mu, sigma)
col\_names <- c(sprint(f''X%d'', seq(1,dim(x)[2]))\text{colnames}(x) \leq \text{col_names}N12 <- N-2*N%/%5
N13 <- N-N12hx12 <- exp(x[1:N12,] %*% beta12)
ty12 <- rexp(N12,hx12)
hx13 <- exp(x[(N12+1):N,] %*% beta13)
ty13 \leftarrow \text{resp}(N13,hx13)hx23 <- exp(x[1:N12,] %*% beta23)
ty23 <- rexp(N12,hx23)
t2 < -rep(0, N)t2[1:N12] <- ty12
t2[(N12+1):N] <- ty13
s2 \le -\text{rep}(\emptyset, N)s2[1:N12] <- rep(1,N12)
t3 <- rep(0, N)t3[1:N12] <- ty12+ty23
t3[(N12+1):N] <- ty13
#censor case for state 3
tcens3 <- rbinom(n=N, prob = 0.3, size = 1)
s3 <- 1-tcens3
# pre-process data into long-format using msprep
dt <- data.frame(illt=t2, ills=s2, dt=t3, ds=s3, x)
tmat \leq matrix(c(NA,NA,NA,1,NA,NA,2,3,NA), nrow = 3)
longdt <- msprep(time=c(NA,"illt","dt"),status=c(NA,"ills","ds"),
                  keep = col_names, data=dt, trans=tmat)
l1fit <- l1mstateR(longdt, nlambda = 100)
```
plot.cumhaz.l1mstate *Plot the estimated cumulative hazard rates of the multi-state model.*

#### **Description**

Plot the estimated cumulative hazard rates of the multi-state model.

#### Usage

```
## S3 method for class 'cumhaz.l1mstate'
plot(x,type=c("single","separate"),cols,
     xlab="Years since transplant",ylab="Cumulative hazard",
     ylim,lwd=3,lty,legend,legend.pos,bty="o",...)
```
<span id="page-9-0"></span>

#### Arguments

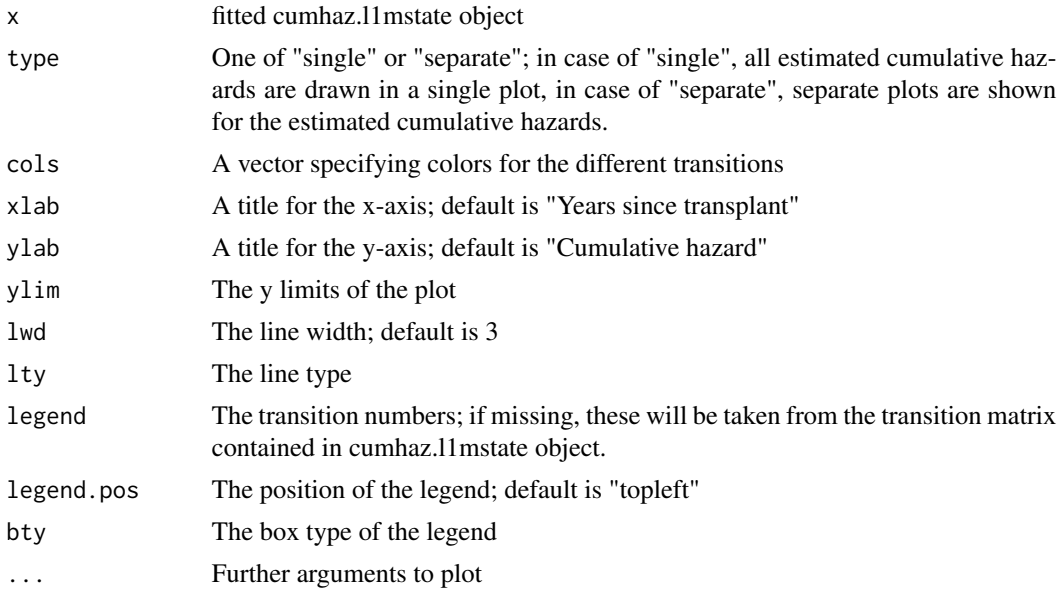

# Details

A plot is produced, and nothing is returned.

#### Value

No return value

# Author(s)

Xuan Dang <xuandang11289@gmail.com>

# Examples

```
library(L1mstate)
set.seed(1001)
N < -200x1 \leftarrow \text{rbinom}(N, 1, .5)x2 \leq rbinom(N, 1, .5)
x3 \leftarrow \text{rbinom}(N, 1, .5)x4 \leftarrow \text{rbinom}(N, 1, .5)x5 \le rbinom(N, 1, .5)
x6 \le rbinom(N, 1, .5)
x \leftarrow \text{data-frame}(x1, x2, x3, x4, x5, x6)col_names <- c(sprintf("X%d", seq(1,6)))
\text{columns}(x) \leq \text{col\_names}
```
beta12 <-  $c(-.65, -.65, -.65, 0, 0, 0)$ 

```
beta13 < -c(-.65, 0, 0, 0, -.65, 0)beta23 <- c(0,-.65,-.65,0,0,-.65)
N12 <- N-2*N%/%5
N13 <- N-N12hx12 <- exp(as.matrix(x[1:N12,]) %*% beta12)
ty12 <- rexp(N12,hx12)
hx13 <- exp(as.matrix(x[(N12+1):N,]) %*% beta13)
ty13 \leftarrow \text{resp}(N13,hx13)hx23 <- exp(as.matrix(x[1:N12,]) %*% beta23)
ty23 <- rexp(N12,hx23)
t2 <- rep(0, N)t2[1:N12] <- ty12
t2[(N12+1):N] <- ty13
s2 \leftarrow rep(\emptyset, N)
s2[1:N12] <- rep(1,N12)
t3 <- rep(0, N)t3[1:N12] <- ty12+ty23
t3[(N12+1):N] <- ty13
#censor case for state 3
tcens3 <- rbinom(n=N, prob = 0.3, size = 1)
s3 <- 1-tcens3
# pre-process data into long-format using msprep
dt <- data.frame(illt=t2, ills=s2, dt=t3, ds=s3, x)
tmat \leq matrix(c(NA,NA,NA,1,NA,NA,2,3,NA), nrow = 3)
longdt <- msprep(time=c(NA,"illt","dt"),status=c(NA,"ills","ds"),
                 keep = col_names, data=dt,trans=tmat)
out <- cv.l1mstateR(longdt, nlambda = 100, nfolds = 10)
ptsA <- longdt[which(longdt$X1==1 & longdt$X2==0 & longdt$X3==1 & longdt$X4==0 &
                     longdt$X5==1 & longdt$X6==1),]
## observed transitions (ground truth)
# predicted time = \thetaevents(ptsA)
# use models to predict the transition probabilities
# L1MSTATE
ptA <- ptsA[which(ptsA$id == unique(ptsA$id)[1]),]
ptA <- ptA[,c(4,9:14)]
cumhazA <- cumhaz.l1mstate(object=out, longdt=longdt, newdata=ptA, cv.method="pcvl")
plot.cumhaz.l1mstate(cumhazA, main = "L1MSTATE", type = "single", lwd=2,las=1,ylim = c(0,4))
legend("topleft",inset=.01,legend=c("1","2","3"),col=c("black","red","green"),
       lty=1,cex=0.8,title="Transitions",text.font=2,bg='white')
```
plot.l1mstateCoef *Plots the coefficient paths of transitions produced by l1mstateR or cv.l1mstateR*

<span id="page-11-0"></span>

# plot.11mstateCoef 13

# Description

Plots the coefficient values as a function of the lambda values used.

#### Usage

```
## S3 method for class 'l1mstateCoef'
plot(x, trans = NULL,...)
```
# Arguments

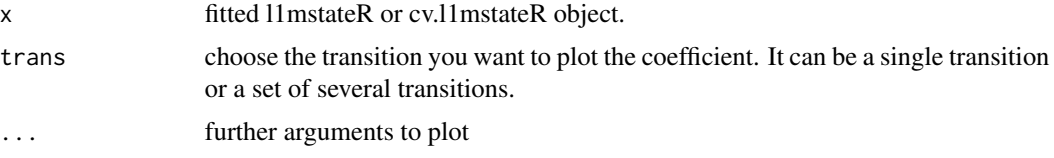

# Details

A plot is produced, and nothing is returned.

# Value

No return value.

#### Author(s)

Xuan Dang <xuandang11289@gmail.com>

```
set.seed(1001)
p \le -9times <-1:prho <-0.5H <- abs(outer(times, times, "-"))
C \le -1 \times rho^H
C[cbind(1:p, 1:p)] \leftarrow C[cbind(1:p, 1:p)]sigma \leq matrix(C, p, p)
mu < - rep(0,p)beta12 <- c(-.65,-.65,-.65,0,0,-.65,-.65,0,0)
beta13 <- c(-.65,-.65,0,0,0,0,-.65,0,0)
beta23 <- c(0,-.65,-.65,0,0,-.65,-.65,0,-.65)
N < -200x <- mvrnorm(n=N, mu, sigma)
col_names <- c(sprintf("X%d", seq(1,dim(x)[2])))
\text{colnames}(x) \leq \text{col_names}N12 <- N-2*N%/%5
N13 <- N-N12hx12 <- exp(x[1:N12,] %*% beta12)
```

```
ty12 <- rexp(N12,hx12)
hx13 <- exp(x[(N12+1):N,] %*% beta13)
ty13 <- rexp(N13,hx13)
hx23 <- exp(x[1:N12,] %*% beta23)
ty23 <- rexp(N12,hx23)
t2 < -rep(0, N)t2[1:N12] <- ty12
t2[(N12+1):N] <- ty13
s2 <- rep(0, N)s2[1:N12] <- rep(1,N12)
t3 <- rep(0, N)t3[1:N12] <- ty12+ty23
t3[(N12+1):N] <- ty13
#censor case for state 3
tcens3 <- rbinom(n=N, prob = 0.3, size = 1)
s3 <- 1-tcens3
# pre-process data into long-format using msprep
dt <- data.frame(illt=t2, ills=s2, dt=t3, ds=s3, x)
tmat \leq matrix(c(NA,NA,NA,1,NA,NA,2,3,NA), nrow = 3)
longdt <- msprep(time=c(NA,"illt","dt"),status=c(NA,"ills","ds"),
                 keep = col_names, data=dt,trans=tmat)
l1fit <- l1mstateR(longdt, nlambda = 100)
plot.l1mstateCoef(l1fit, trans=1)
```
plot.l1mstateCV *plot the cross-validation curve produced by cv.l1mstateR*

#### Description

Plots the cross-validation curve, and upper and lower standard deviation curves, as a function of the lambda values used.

#### Usage

## S3 method for class 'l1mstateCV'  $plot(x, \ldots)$ 

#### Arguments

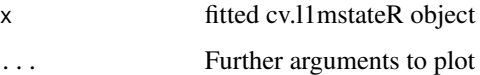

#### Details

A plot is produced, and nothing is returned.

<span id="page-13-0"></span>

# plot.11mstateCV 15

# Value

No return value.

# Author(s)

Xuan Dang <xuandang11289@gmail.com>

```
set.seed(1001)
p \le -9times <-1:prho <-0.5H <- abs(outer(times, times, "-"))
C \le -1 \times rho^H
C[cbind(1:p, 1:p)] \leftarrow C[cbind(1:p, 1:p)]sigma <- matrix(C,p,p)
mu < - rep(0,p)beta12 \leq -c(-.65, -.65, -.65, 0, 0, -.65, -.65, 0, 0)beta13 <- c(-.65,-.65,0,0,0,0,-.65,0,0)
beta23 <- c(0,-.65,-.65,0,0,-.65,-.65,0,-.65)
N < -200x <- mvrnorm(n=N, mu, sigma)
col\_names <- c(sprint(f''X%d'', seq(1,dim(x)[2]))\text{colnames}(x) \leq -\text{col_names}N12 <- N-2*N%/%5
N13 <- N-N12hx12 <- exp(x[1:N12,] %*% beta12)
ty12 <- rexp(N12,hx12)
hx13 <- exp(x[(N12+1):N,] %*% beta13)
ty13 \leq - rexp(N13, hx13)
hx23 <- exp(x[1:N12,] %*% beta23)
ty23 <- rexp(N12,hx23)
t2 < -\text{rep} (0, N)t2[1:N12] <- ty12
t2[(N12+1):N] <- ty13
s2 \leftarrow rep(0,N)
s2[1:N12] <- rep(1,N12)
t3 <- rep(0, N)t3[1:N12] <- ty12+ty23
t3[(N12+1):N] <- ty13
#censor case for state 3
tcens3 <- rbinom(n=N, prob = 0.3, size = 1)s3 <- 1-tcens3
# pre-process data into long-format using msprep
dt <- data.frame(illt=t2, ills=s2, dt=t3, ds=s3, x)
tmat \leq matrix(c(NA,NA,NA,1,NA,NA,2,3,NA), nrow = 3)
```

```
longdt <- msprep(time=c(NA,"illt","dt"),status=c(NA,"ills","ds"),
                 keep = col_names, data=dt, trans=tmat)
```

```
cv.l1fit <- cv.l1mstateR(longdt, nlambda = 100, nfolds = 10)
plot.l1mstateCV(cv.l1fit)
```
plot.probs.l1mstate *Plot the transition probabilities*

# Description

Plot the transition probabilities produced by probs.l1mstate

# Usage

```
## S3 method for class 'probs.l1mstate'
plot(x,from,type=c("stacked","filled","single","separate"),
     ord,cols,xlab="Years since transplant",ylab="Probability",
     xlim,ylim,lwd,lty,cex,legend,legend.pos,bty="o",...)
```
# Arguments

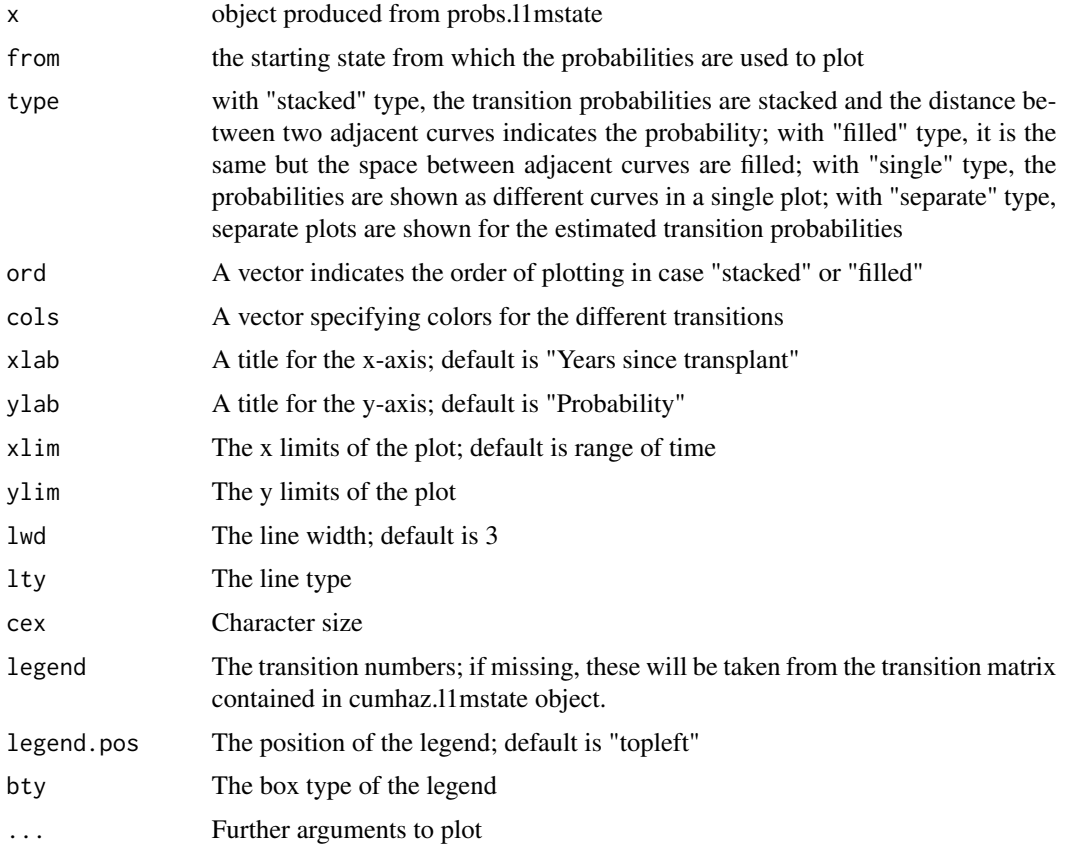

<span id="page-15-0"></span>

# Details

A plot is produced, and nothing is returned.

# Value

No return value.

# Author(s)

Xuan Dang <xuandang11289@gmail.com>

```
library(L1mstate)
set.seed(1001)
N < -200x1 \leftarrow \text{rbinom}(N, 1, .5)x2 \le - rbinom(N, 1, .5)
x3 \le rbinom(N, 1, .5)
x4 \leftarrow \text{rbinom}(N, 1, .5)x5 \le rbinom(N, 1, .5)
x6 \le rbinom(N, 1, .5)
x \leftarrow \text{data-frame}(x1, x2, x3, x4, x5, x6)col\_names <- c(sprint(f''X%d'', seq(1,6)))colnames(x) <- col_names
beta12 < -c(-.65, -.65, -.65, 0, 0, 0)beta13 <- c(-.65,0,0,0,-.65,0)
beta23 <- c(\emptyset, -.65, -.65, \emptyset, 0, -.65)N12 < - N-2*N\%/25N13 <- N-N12hx12 <- exp(as.matrix(x[1:N12,]) %*% beta12)
ty12 <- rexp(N12,hx12)
hx13 <- exp(as.matrix(x[(N12+1):N,]) %*% beta13)
ty13 <- rexp(N13,hx13)
hx23 <- exp(as.matrix(x[1:N12,]) %*% beta23)
ty23 <- rexp(N12,hx23)
t2 < -\text{rep}(0, N)t2[1:N12] <- ty12
t2[(N12+1):N] <- ty13
s2 <- rep(0, N)s2[1:N12] <- rep(1,N12)
t3 <- rep(0, N)t3[1:N12] <- ty12+ty23
t3[(N12+1):N] <- ty13
#censor case for state 3
tcens3 <- rbinom(n=N, prob = 0.3, size = 1)
s3 <- 1-tcens3
```

```
# pre-process data into long-format using msprep
dt <- data.frame(illt=t2, ills=s2, dt=t3, ds=s3, x)
tmat \leq matrix(c(NA,NA,NA,1,NA,NA,2,3,NA), nrow = 3)
longdt <- msprep(time=c(NA,"illt","dt"),status=c(NA,"ills","ds"),
                 keep = col_names, data=dt, trans=tmat)
out <- cv.l1mstateR(longdt, nlambda = 100, nfolds = 10)
ptsA <- longdt[which(longdt$X1==1 & longdt$X2==0 & longdt$X3==1 & longdt$X4==0
               & longdt$X5==1 & longdt$X6==1),]
## observed transitions (ground truth)
# predicted time = 0
events(ptsA)
# use models to predict the transition probabilities
# L1MSTATE
ptA <- ptsA[which(ptsA$id == unique(ptsA$id)[1]),]
ptA <- ptA[,c(4,9:14)]
cumhazA <- cumhaz.l1mstate(object=out, longdt=longdt, newdata=ptA, cv.method="pcvl")
probA_0 <- probs.l1mstate(cumhazA, longdt = longdt, tmat, predt = 0, direction = "forward")
statecols <- heat_hcl(6, c = c(90, 10), l = c(20, 80), power = c(1/5, 2))[c(6, 5, 3, 4, 2, 1)]
ord \leq c(1, 2, 3, 4, 5, 6)plot.probs.l1mstate(probA_0, main = "L1MSTATE", from = 1, ord = ord,
                    las=1, cex=0, type = "filled", col = statecols[ord])
```
probs.l1mstate *Compute subject-specific or overall transition probabilities*

#### Description

Compute subject-specific or overall transition probabilities.

#### Usage

probs.l1mstate(object, longdt, tmat, predt, direction=c("forward","fixedhorizon"))

#### Arguments

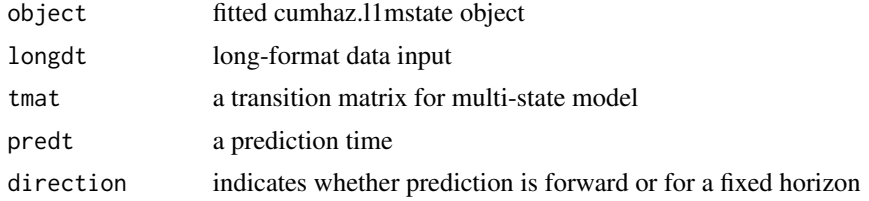

#### Value

A list with each element [[s]] containing a data frame with the estimated transition probabilities from state s. It also includes transition and tmat information for plotting purpose

# probs.11mstate 19

#### Author(s)

Xuan Dang <xuandang11289@gmail.com>

```
library(L1mstate)
set.seed(1001)
N < -200x1 \leftarrow \text{rbinom}(N, 1, .5)x2 \le - rbinom(N, 1, .5)
x3 \le rbinom(N, 1, .5)
x4 \le- rbinom(N, 1, .5)
x5 \le- rbinom(N, 1, .5)
x6 \le rbinom(N, 1, .5)
x \leftarrow \text{data-frame}(x1, x2, x3, x4, x5, x6)col\_names <- c(sprint(f''X%d'', seq(1,6)))colnames(x) <- col_names
beta12 \leq -c(-.65, -.65, -.65, 0, 0, 0)beta13 <- c(-.65,0,0,0,-.65,0)
beta23 \leq c(0,-.65,-.65,0,0,-.65)N12 <- N-2*N%/%5
N13 <- N-N12hx12 <- exp(as.matrix(x[1:N12,]) %*% beta12)
ty12 \le - rexp(N12, hx12)
hx13 <- exp(as.matrix(x[(N12+1):N,]) %*% beta13)
ty13 <- rexp(N13,hx13)
hx23 <- exp(as.matrix(x[1:N12,]) %*% beta23)
ty23 <- rexp(N12,hx23)
t2 \leq -rep(0, N)t2[1:N12] <- ty12
t2[(N12+1):N] <- ty13
s2 \le -\text{rep}(\emptyset, N)s2[1:N12] <- rep(1,N12)
t3 <- rep(\emptyset, N)t3[1:N12] <- ty12+ty23
t3[(N12+1):N] <- ty13
#censor case for state 3
tcens3 <- rbinom(n=N, prob = 0.3, size = 1)s3 <- 1-tcens3
# pre-process data into long-format using msprep
dt <- data.frame(illt=t2, ills=s2, dt=t3, ds=s3, x)
tmat \leq matrix(c(NA,NA,NA,1,NA,NA,2,3,NA), nrow = 3)
longdt <- msprep(time=c(NA,"illt","dt"),status=c(NA,"ills","ds"),
                  keep = col_names, data=dt,trans=tmat)
out <- cv.l1mstateR(longdt, nlambda = 100, nfolds = 10)
```

```
ptsA <- longdt[which(longdt$X1==1 & longdt$X2==0 & longdt$X3==1 & longdt$X4==0
               & longdt$X5==1 & longdt$X6==1),]
## observed transitions (ground truth)
# predicted time = 0
events(ptsA)
# use models to predict the transition probabilities
# L1MSTATE
ptA <- ptsA[which(ptsA$id == unique(ptsA$id)[1]),]
ptA <- ptA[,c(4,9:14)]
```

```
cumhazA <- cumhaz.l1mstate(object=out, longdt=longdt, newdata=ptA, cv.method="pcvl")
probA_0 <- probs.l1mstate(cumhazA, longdt = longdt, tmat, predt = 0, direction = "forward")
```
# <span id="page-20-0"></span>Index

∗ multi-state models coefl1mstate, [3](#page-2-0) cumhaz.l1mstate, [4](#page-3-0) cv.l1mstateR, [6](#page-5-0) l1mstateR, [8](#page-7-0) plot.cumhaz.l1mstate, [10](#page-9-0) plot.l1mstateCoef, [12](#page-11-0) plot.l1mstateCV, [14](#page-13-0) plot.probs.l1mstate, [16](#page-15-0) probs.l1mstate, [18](#page-17-0) ∗ package L1mstate-package, [2](#page-1-0) ∗ regularization coefl1mstate, [3](#page-2-0) cumhaz.l1mstate, [4](#page-3-0) cv.l1mstateR, [6](#page-5-0) l1mstateR, [8](#page-7-0) plot.cumhaz.l1mstate, [10](#page-9-0) plot.l1mstateCoef, [12](#page-11-0) plot.l1mstateCV, [14](#page-13-0) plot.probs.l1mstate, [16](#page-15-0) probs.l1mstate, [18](#page-17-0) coefl1mstate, [3](#page-2-0) cumhaz.l1mstate, [4](#page-3-0) cv.l1mstateR, [6](#page-5-0) L1mstate *(*L1mstate-package*)*, [2](#page-1-0) L1mstate-package, [2](#page-1-0) l1mstateR, [8](#page-7-0) plot.cumhaz.l1mstate, [10](#page-9-0) plot.l1mstateCoef, [12](#page-11-0) plot.l1mstateCV, [14](#page-13-0) plot.probs.l1mstate, [16](#page-15-0)

probs.l1mstate, [18](#page-17-0)